# **mpop documentation**

*Release v1.2.1*

**SMHI**

December 17, 2015

### Contents

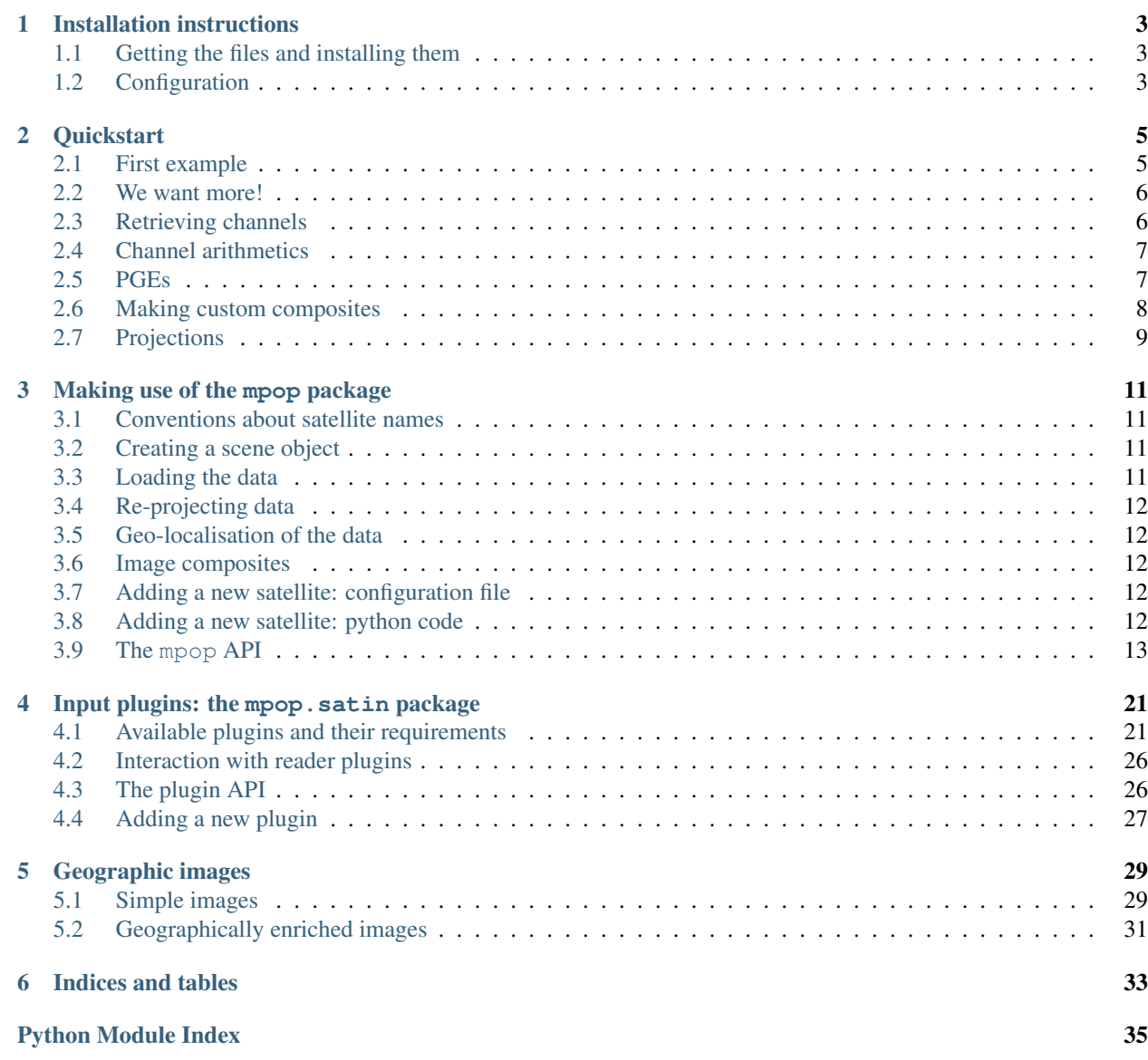

The Meteorological Post-Processing package is a python library for generating RGB products for meteorological remote sensing. As such it can create RGB composites directly from satellite instrument channels, or take advantage of precomputed PGEs.

Get to the [project](http://github.com/mraspaud/mpop) page, with source and downloads.

It is designed to be easily extendable to support any meteorological satellite by the creation of plugins. In the base distribution, we provide support for Meteosat-7, -8, -9, -10, Himawari-6 (MTSAT-1R), Himawari-7 (MTSAT-2), GOES-11, GOES-12, GOES-13 through the use of [mipp,](http://github.com/loerum/mipp) and NOAA-15, -16, -17, -18, -19, Metop-A and -B through the use of AAPP.

Reprojection of data is also available through the use of [pyresample.](http://pyresample.googlecode.com)

# **Installation instructions**

# <span id="page-6-1"></span><span id="page-6-0"></span>**1.1 Getting the files and installing them**

First you need to get the files from github:

```
cd /path/to/my/source/directory/
git clone git://github.com/mraspaud/mpop.git
```
You can also retreive a tarball from there if you prefer, then run:

tar zxvf tarball.tar.gz

Then you need to install mpop on you computer:

```
cd mpop
python setup.py install [--prefix=/my/custom/installation/directory]
```
You can also install it in develop mode to make it easier to hack:

python setup.py develop [--prefix=/my/custom/installation/directory]

# <span id="page-6-2"></span>**1.2 Configuration**

### **1.2.1 Environment variables**

Environment variables which are needed for mpop are the *PYTHONPATH* of course, and the *PPP\_CONFIG\_DIR*, which is the directory where the configuration files are to be found. If the latter is not defined, the *etc* directory of the mpop installation is used.

### **1.2.2 Input data directories**

The input data directories are setup in the satellite configuration files, which can be found in the *PPP\_CONFIG\_DIR* directory (some template files are provided with mpop in the *etc* directory):

```
[seviri-level1]
format = 'xrit/MSG'
dir='/data/geo_in'
filename='H-000-MSG?___-MSG?________-%(channel)s-%(segment)s-%Y%m%d%H%M-
filename_pro='H-000-MSG?__-MSG?_______-____-%(segment)s-%Y%m%d%H%M-
```

```
filename_epi='H-000-MSG?__-MSG?________-_________-%(segment)s-%Y%m%d%H%M-__'
[seviri-level2]
format='mipp_xrit'
```
The different levels indicate different steps of the reading. The *level2* section gives at least the plugin to read the data with. In some cases, the data is first read from another level, as is this case with HRIT/LRIT data when we use [mipp:](http://www.github.com/loerum/mipp) there we use the *level1* section.

The data location is generally dealt in to parts: the directory and the filename. There can also be additional filenames depending on the reader plugin: here, mipp needs also the filename for prologue and epilogue files.

Note that the section starts with the name of the instrument. This is important in the case where several instruments are available for the same satellite. Note also that the filename can contain wildcards (*\** and *?*) and optional values (here channel, segment, and time markers). It is up to the input plugin to handle these constructs if needed.

### **Quickstart**

<span id="page-8-0"></span>The software uses OOP extensively, to allow higher level metaobject handling.

For this tutorial, we will use the Meteosat plugin and data.

Don't forget to first source the *profile* file of interest located in the source *etc* directory.

### <span id="page-8-1"></span>**2.1 First example**

Changed in version 0.10.0: The factory-based loading was added in 0.10.0

Ok, let's get it on:

```
>>> from mpop.satellites import GeostationaryFactory
>>> from mpop.projector import get_area_def
>>> import datetime
>>> time_slot = datetime.datetime(2009, 10, 8, 14, 30)
>>> global_data = GeostationaryFactory.create_scene("Meteosat-9", "", "seviri", time_slot)
>>> europe = get_area_def("EuropeCanary")
>>> global_data.load([0.6, 0.8, 10.8], area_extent=europe.area_extent)
>>> print global_data
'IR_097: (9.380, 9.660, 9.940) \mum, resolution 3000.40316582m, not loaded'
'IR_016: (1.500, 1.640, 1.780)\,\mum, resolution 3000.40316582m, not loaded'
'VIS008: (0.740,0.810,0.880) µm, shape (1200, 3000), resolution 3000.40316582m'
'VIS006: (0.560, 0.635, 0.710) \mum, shape (1200, 3000), resolution 3000.40316582m'
'WU_062: (5.350, 6.250, 7.150)\mu m, resolution 3000.40316582m, not loaded'
'IR_120: (11.000, 12.000, 13.000)\,\mum, resolution 3000.40316582m, not loaded'
'WV_073: (6.850,7.350,7.850) \mum, resolution 3000.40316582m, not loaded'
'IR_087: (8.300, 8.700, 9.100) \mum, resolution 3000.40316582m, not loaded'
'IR_039: (3.480, 3.920, 4.360) \mum, resolution 3000.40316582m, not loaded'
'HRV: (0.500, 0.700, 0.900) \mum, resolution 1000.13434887m, not loaded'
'IR_134: (12.400, 13.400, 14.400)\,\mum, resolution 3000.40316582m, not loaded'
'IR_108: (9.800, 10.800, 11.800) \mum, shape (1200, 3000), resolution 3000.40316582m'
```
In this example, we create a scene object for the seviri instrument onboard Meteosat-9, specifying the time of the snapshot of interest. The time is defined as a datetime object.

The next step is loading the data. This is done using mipp, which takes care of reading the HRIT data, and slicing the data so that we read just what is needed. Calibration is also done with mipp. In order to slice the data, we retreive the area we will work on, here set to variable *europe*.

Here we call the load() function with a list of the wavelengths of the channels we are interested in, and the area extent in satellite projection of the area of interest. Each retrieved channel is the closest in terms of central wavelength,

provided that the required wavelength is within the bounds of the channel.

The wavelengths are given in micrometers and have to be given as a floating point number (*i.e.*, don't type '1', but '1.0'). Using an integer number instead returns a channel based on resolution, while using a string retrieves a channels based on its name.

```
>>> img = global_data.image.overview()
>>> img.save("./myoverview.png")
>>>
```
Once the channels are loaded, we generate an overview RGB composite image, and save it as a png image. Instead of save(), one could also use show() if the only purpose is to display the image on screen.

Available composites are listed in the mpop.satellites.visir module in the mpop documentation.

### <span id="page-9-0"></span>**2.2 We want more!**

In the last example, the composite generation worked because the channels needed for the overview  $(0.6, 0.8, 10.8)$  $\mu$ m) were loaded. If we try to generate a day natural color composite, which requires also the 1.6  $\mu$ m channel, it will result in an error:

```
>>> img = global_data.image.natural()
Traceback (most recent call last):
  ...
NotLoadedError: Required channel 1.63 not loaded, aborting.
```
So it means that we have to load the missing channel first. To do this we could enter the channels list to load manually, as we did for the overview, but we provide a way to get the list of channels needed by a given method using the *prerequisites* method attribute:

```
>>> global_data.load(global_data.image.natural.prerequisites, area_extent=europe.area_extent)
>>> img = global_data.image.natural()
>>>
```
Now you can save the image:

```
>>> img.save("./mynaturalcolors.png")
>>>
```
If you want to combine several prerequisites for channel loading, since prerequisites are python sets, you can do:

```
>>> global_data.load(global_data.image.overview.prerequisites |
... global_data.image.natural.prerequisites,
... area_extent=europe.area_extent)
>>>
```
and add as many *| global\_data.image.mymethod.prerequisites* as needed.

# <span id="page-9-1"></span>**2.3 Retrieving channels**

Retrieving channels is dead easy. From the center wavelength:

```
>>> print global_data[0.6]
'VIS006: (0.560, 0.635, 0.710) \mu m, shape (1200, 3000), resolution 3000.40316582m'
```
or from the channel name:

**>>> print** global\_data["VIS006"] 'VIS006: (0.560, 0.635, 0.710)  $\mu$ m, shape (1200, 3000), resolution 3000.40316582m'

or from the resolution:

```
>>> print global_data[3000]
'VIS006: (0.560, 0.635, 0.710) \mum, shape (1200, 3000), resolution 3000.40316582m'
```
or more than one at the time:

```
>>> print global_data[3000, 0.8]
'VIS008: (0.740,0.810,0.880) \mum, shape (1200, 3000), resolution 3000.40316582m'
```
The printed lines consists of the following values:

- First the name is displayed,
- then the triplet gives the min-, center-, and max-wavelength of the channel,
- follows the shape of the loaded data, or *None* if the data is not loaded,
- and finally the theoretical resolution of the channel is shown.

The data of the channel can be retrieved as an numpy (masked) array using the data property:

```
>>> print global_data[0.6].data
```

```
[[--- --- ..., --- ---]
[-- - - - - , \ldots, - - - - -][-- - - - - , . . , - - - - -]...,
[7.37684259374 8.65549530999 6.58997938374 ..., 0.29507370375 0.1967158025
 0.1967158025]
[7.18012679124 7.86863209999 6.19654777874 ..., 0.29507370375
 0.29507370375 0.29507370375]
[5.80311617374 7.57355839624 6.88505308749 ..., 0.29507370375
 0.29507370375 0.29507370375]]
```
# <span id="page-10-0"></span>**2.4 Channel arithmetics**

New in version 0.10.0: Channel arithmetics added.

The common arithmetical operators are supported on channels, so that one can run for example:

```
>>> cool_channel = (global_data[0.6] - global_data[0.8]) * global_data[10.8]
```
# <span id="page-10-1"></span>**2.5 PGEs**

From the satellite data PGEs  $^1$  $^1$  are generated by the accompanying program. The loading procedure for PGEs is exactly the same as with regular channels:

```
>>> global_data.area = "EuropeCanary"
>>> global_data.load(["CTTH"])
>>
```
and they can be retrieved as simply as before:

```
<sup>1</sup> PGEs in Meteosat : CloudType and CTTH
```
**>>> print** global\_data["CTTH"] 'CTTH: shape (1200, 3000), resolution 3000.40316582m'

### <span id="page-11-0"></span>**2.6 Making custom composites**

Building custom composites makes use of the imageo module. For example, building an overview composite can be done manually with:

```
>>> from mpop.imageo.geo_image import GeoImage
>>> img = GeoImage((global_data[0.6].data,
... global_data[0.8].data,
...    -global_data[10.8].data),
... "EuropeCanary",
... time_slot,
... mode = "RGB")
>>> img.enhance(stretch="crude")
>>> img.enhance(gamma=1.7)
```
New in version 0.10.0: Custom composites module added.

In order to have mpop automatically use the composites you create, it is possible to write them in a python module which name has to be specified in the *mpop.cfg* configuration file, under the *composites* section:

```
[composites]
module=mpop.smhi_composites
```
The module has to be importable (i.e. it has to be in the pythonpath). Here is an example of such a module:

```
def overview(self):
    """Make an overview RGB image composite.
    \bar{n} \bar{n} \bar{n}self.check_channels(0.635, 0.85, 10.8)
    ch1 = self[0.635] . check\_range()ch2 = self[0.85] . check\_range()ch3 = -self[10.8].data
    img = geo_image.GeoImage((ch1, ch2, ch3),
                                self.area,
                                 self.time_slot,
                                 fill_value=(0, 0, 0),
                                 mode="RGB")
    img. enhance (stretch = (0.005, 0.005))return img
overview.prerequisites = set([0.6, 0.8, 10.8])
def hr_visual(self):
    """Make a High Resolution visual BW image composite from Seviri
    channel.
    \boldsymbol{u} \boldsymbol{u} \boldsymbol{n}self.check_channels("HRV")
    img = geo_image.GeoImage(self["HRV"].data,
                                 self.area,
```

```
self.time_slot,
                              fill_value=0,
                              mode="L")
    img.enhance(stretch="crude")
    return img
hr_visual.prerequisites = set(["HRV"])
seviri = [overview,
          hr_visual]
```
# <span id="page-12-0"></span>**2.7 Projections**

Until now, we have used the channels directly as provided by the satellite, that is in satellite projection. Generating composites thus produces views in satellite projection, *i.e.* as viewed by the satellite.

Most often however, we will want to project the data onto a specific area so that only the area of interest is depicted in the RGB composites.

Here is how we do that:

```
>>> local_data = global_data.project("eurol")
>>>
```
Now we have projected data onto the "eurol" area in the *local\_data* variable and we can operate as before to generate and play with RGB composites:

```
>>> img = local_data.image.overview()
>>> img.save("./local_overview.tif")
>>>
```
The image is saved here in [GeoTiff](http://trac.osgeo.org/geotiff/) format.

On projected images, one can also add contour overlay with the imageo.geo\_image.add\_overlay().

### **Making use of the mpop package**

<span id="page-14-0"></span>The mpop package is the heart of mpop: here are defined the core classes which the user will then need to build satellite composites.

# <span id="page-14-1"></span>**3.1 Conventions about satellite names**

Throughout the document, we will use the following conventions:

- *platform name* is the name of an individual satellite following the [OSCAR](http://www.wmo-sat.info/oscar/satellites/) naming scheme, e.g. "NOAA-19".
- *variant* will be used to differentiate the same data (from the same satellite and instrument) coming in different flavours. For example, we use variant to distinguish data coming from the satellite Metop-B from direct readout (no variant), regional coverage (EARS) or global coverage (GDS).

All the satellite configuration files in *PPP\_CONFIG\_DIR* should be named *<variant><platform name>.cfg*, e.g. *NOAA-19.cfg* or *GDSMetop-B.cfg*.

# <span id="page-14-2"></span>**3.2 Creating a scene object**

Creating a scene object can be done calling the *create\_scene* function of a factory, (for example [mpop.satellites.GenericFactory.create\\_scene\(\)](#page-21-0)).

The reader is refered to the documentation of the mpop.scene. SatelliteInstrumentScene() for a description of the input arguments.

Such a scene object is roughly a container for  $mpop$ . *channel*. *Channel* objects, which hold the actual data and information for each band.

# <span id="page-14-3"></span>**3.3 Loading the data**

Loading the data is done through the [mpop.scene.SatelliteInstrumentScene.load\(\)](#page-16-2) method. Calling it effectively loads the data from disk into memory, so it can take a while depending on the volume of data to load and the performance of the host computer. The channels listed as arguments become loaded, and cannot be reloaded: a subsequent call to the method will not reload the data from disk.

# <span id="page-15-0"></span>**3.4 Re-projecting data**

Once the data is loaded, one might need to re-project the data. The scene objects can be projected onto other areas if the [pyresample](http://googlecode.com/p/pyresample) software is installed, thanks to the  $mpop$ . scene. SatelliteInstrumentScene.project() method. As input, this method takes either a Definition object (see pyresample's documentation) or string identificator for the area. In the latter case, the referenced region has to be defined in the area file. The name and location of this file is defined in the *mpop.cfg* configuration file, itself located in the directory pointed by the *PPP\_CONFIG\_DIR* environment variable.

For more information about the internals of the projection process, take a look at the [mpop.projector](#page-21-1) module.

# <span id="page-15-1"></span>**3.5 Geo-localisation of the data**

Once the data is loaded, each channel should have an *area* attribute containing a [pyresample](http://googlecode.com/p/pyresample) area object, if the [pyre](http://googlecode.com/p/pyresample)[sample](http://googlecode.com/p/pyresample) package is available. These area objects should implement the  $get\_lonlats()$  method, returning the longitudes and latitudes of the channel data. For more information on this matter, the reader is then referred to the [documentation](http://pyresample.googlecode.com/svn/trunk/docs/build/html/index.html) of the aforementioned package.

# <span id="page-15-2"></span>**3.6 Image composites**

Methods building image composites are distributed in different modules, taking advantage of the hierarchical structure offered by OOP.

The image composites common to all visir instruments are defined in the  $mpop.instruments.visir$  module. Some instrument modules, like mpop.instruments.avhrr or mpop.instruments.seviri overload these methods to adapt better for the instrument at hand.

For instructions on how to write a new composites, see *[Geographic images](#page-32-0)*.

# <span id="page-15-3"></span>**3.7 Adding a new satellite: configuration file**

A satellite configuration file looks like the following (here Meteosat-7, mviri instrument):

The configuration file must hold a *satellite* section, the list of channels for the needed instruments (here *mviri-n* sections), and how to read the data in mipp (*mviri-level1*) and how to read it in mpop (*mviri-level2*).

Using this template we can define new satellite and instruments.

# <span id="page-15-4"></span>**3.8 Adding a new satellite: python code**

Another way of adding satellites and instruments to mpop is to write the correponding python code.

Here are example of such code:

# <span id="page-16-5"></span><span id="page-16-0"></span>**3.9 The mpop API**

### <span id="page-16-4"></span>**3.9.1 Satellite scenes**

The mpop. scene module defines satellite scenes. They are defined as generic classes, to be inherited when needed.

A scene is a set of  $mpop$ . *channel* objects for a given time, and sometimes also for a given area.

class mpop.scene.**Satellite**(*(satname*, *number*, *variant)=(None*, *None*, *None)*) This is the satellite class. It contains information on the satellite.

classmethod **add\_method**(*func*) Add a method to the class.

**add\_method\_to\_instance**(*func*) Add a method to the instance.

**fullname**

Full name of the satellite, that is platform name and number (eg "metop02").

#### classmethod **remove\_attribute**(*name*)

Remove an attribute from the class.

<span id="page-16-1"></span>class mpop.scene.**SatelliteInstrumentScene**(*time\_slot=None*, *area\_id=None*, *area=None*, *or-*

*bit=None*, *satellite=(None*, *None*, *None)*, *instru-*

```
ment=None)
```
This is the satellite instrument class. It is an abstract channel container, from which all concrete satellite scenes should be derived.

The constructor accepts as optional arguments the *time\_slot* of the scene, the *area* on which the scene is defined (this can be used for slicing of big datasets, or can be set automatically when loading), and *orbit* which is a string giving the orbit number.

#### **add\_to\_history**(*message*)

Adds a message to history info.

#### **channel\_list** = []

```
check_channels(*channels)
```
Check if the *channels* are loaded, raise an error otherwise.

<span id="page-16-2"></span>**load**(*channels=None*, *load\_again=False*, *area\_extent=None*, *\*\*kwargs*)

Load instrument data into the *channels*. *Channels* is a list or a tuple containing channels we will load data into, designated by there center wavelength (float), resolution (integer) or name (string). If None, all channels are loaded.

The *load\_again* boolean flag allows to reload the channels even they have already been loaded, to mirror changes on disk for example. This is false by default.

The *area\_extent* keyword lets you specify which part of the data to load. Given as a 4-element sequence, it defines the area extent to load in satellite projection.

The other keyword arguments are passed as is to the reader plugin. Check the corresponding documentation for more details.

#### **loaded\_channels**()

Return the set of loaded\_channels.

#### <span id="page-16-3"></span>**project**(*dest\_area*, *channels=None*, *precompute=False*, *mode=None*, *radius=None*, *nprocs=1*)

Make a copy of the current snapshot projected onto the *dest\_area*. Available areas are defined in the region configuration file (ACPG). *channels* tells which channels are to be projected, and if None, all channels are projected and copied over to the return snapshot.

<span id="page-17-2"></span>If *precompute* is set to true, the projecting data is saved on disk for reusage. *mode* sets the mode to project in: 'quick' which works between cartographic projections, and, as its denomination indicates, is quick (but lower quality), and 'nearest' which uses nearest neighbour for best projection. A *mode* set to None uses 'quick' when possible, 'nearest' otherwise.

*radius* defines the radius of influence for neighbour search in 'nearest' mode (in metres). Setting it to None, or omitting it will fallback to default values (5 times the channel resolution) or 10,000m if the resolution is not available.

Note: channels have to be loaded to be projected, otherwise an exception is raised.

```
save(filename, to_format='netcdf4', **options)
```
Saves the current scene into a file of format *to\_format*. Supported formats are:

•*netcdf4*: NetCDF4 with CF conventions.

```
unload(*channels)
```
Unloads *channels* from memory. [mpop.scene.SatelliteInstrumentScene.load\(\)](#page-16-2) must be called again to reload the data.

class mpop.scene.**SatelliteScene**(*time\_slot=None*, *area\_id=None*, *area=None*, *orbit=None*, *satel-*

*lite=(None*, *None*, *None)*)

This is the satellite scene class. It is a capture of the satellite (channels) data at given *time\_slot* and *area\_id*/*area*.

**area**

Getter for area.

**get\_area**() Getter for area.

**set\_area**(*area*) Setter for area.

```
mpop.scene.assemble_segments(segments)
```
Assemble the scene objects listed in *segment\_list* and returns the resulting scene object.

### <span id="page-17-1"></span>**3.9.2 Instrument channels**

This module defines satellite instrument channels as a generic class, to be inherited when needed.

<span id="page-17-0"></span>class mpop.channel.**Channel**(*name=None, resolution=0, wavelength\_range=[0, 0, 0], data=None, calibration\_unit=None*)

This is the satellite channel class. It defines satellite channels as a container for calibrated channel data.

The *resolution* sets the resolution of the channel, in meters. The *wavelength\_range* is a triplet, containing the lowest-, center-, and highest-wavelength values of the channel. *name* is simply the given name of the channel, and *data* is the data it should hold.

```
as_image(stretched=True)
```
Return the channel as a [mpop.imageo.geo\\_image.GeoImage](#page-34-1) object. The *stretched* argument set to False allows the data to remain untouched (as opposed to crude stretched by default to obtain the same output as  $show()$ ).

```
check_range(min_range=1.0)
```
Check that the data of the channels has a definition domain broader than *min\_range* and return the data, otherwise return zeros.

```
data
```
Getter for channel data.

### <span id="page-18-2"></span>**get\_data**()

Getter for channel data.

```
get_reflectance(tb11, sun_zenith=None, tb13_4=None)
     Get the reflectance part of an NIR channel
```
### **is\_loaded**()

Tells if the channel contains loaded data.

#### **project**(*coverage\_instance*)

Make a projected copy of the current channel using the given *coverage\_instance*.

See also the [mpop.projector](#page-21-1) module.

**set\_data**(*data*)

Setter for channel data.

### **shape**

Shape of the channel.

### <span id="page-18-1"></span>**show**()

Display the channel as an image.

#### **sunzen\_corr**(*time\_slot*, *lonlats=None*, *limit=80.0*, *mode='cos'*, *sunmask=False*)

Perform Sun zenith angle correction for the channel at *time\_slot* (datetime.datetime() object) and return the corrected channel. The parameter *limit* can be used to set the maximum zenith angle for which the correction is calculated. For larger angles, the correction is the same as at the *limit* (default: 80.0 degrees). Coordinate values can be given as a 2-tuple or a two-element list *lonlats* of numpy arrays; if None, the coordinates will be read from the channel data. Parameter *mode* is a placeholder for other possible illumination corrections. The name of the new channel will be *original\_chan.name+'\_SZC'*, eg. "VIS006\_SZC". This name is also stored to the info dictionary of the originating channel.

#### class mpop.channel.**GenericChannel**(*name=None*)

This is an abstract channel class. It can be a super class for calibrated channels data or more elaborate channels such as cloudtype or CTTH.

#### **area**

Getter for area.

### exception mpop.channel.**GeolocationIncompleteError**

Exception to try catch cases where the original data have not been read or expanded properly so that each pixel has a geo-location

#### exception mpop.channel.**NotLoadedError**

Exception to be raised when attempting to use a non-loaded channel.

### <span id="page-18-0"></span>**3.9.3 The VisIr instrument class**

This module defines the generic VISIR instrument class.

class mpop.instruments.visir.**VisirCompositer**(*scene*)

Compositer for Visual-IR instruments

#### **airmass**()

Make an airmass RGB image composite.

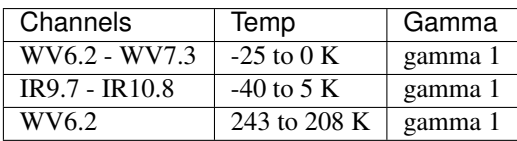

#### <span id="page-19-0"></span>**ash**()

Make a Ash RGB image composite.

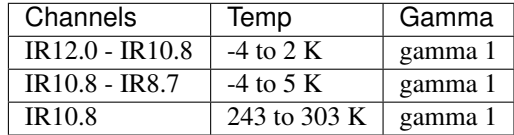

**channel\_image**(*channel*, *fill\_value=0*)

Make a black and white image of the *channel*.

Linear stretch without clipping is applied by default.

### **cloudtop**(*stretch=(0.005*, *0.005)*, *gamma=None*) Make a Cloudtop RGB image composite.

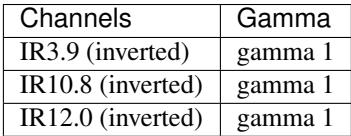

Linear stretch with 0.5 % clipping at both ends.

### **convection**()

Make a Severe Convection RGB image composite.

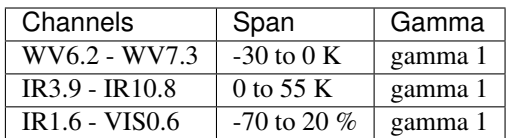

#### **dust**()

Make a Dust RGB image composite.

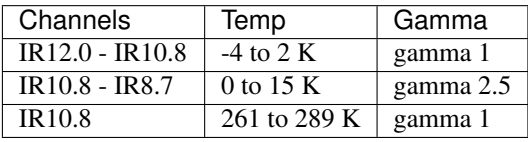

#### **fog**()

Make a Fog RGB image composite.

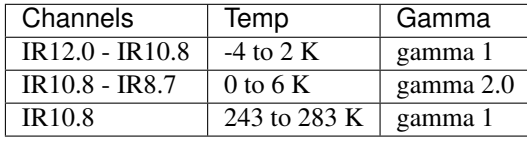

### **green\_snow**()

Make a Green Snow RGB image composite.

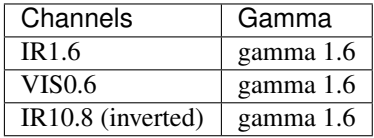

Linear stretch without clipping.

#### **ir108**()

Make a black and white image of the IR 10.8um channel.

Channel is inverted. Temperature range from -70  $^{\circ}$ C (white) to +57.5  $^{\circ}$ C (black) is shown.

<span id="page-20-0"></span>**natural**(*stretch=None*, *gamma=1.8*)

Make a Natural Colors RGB image composite.

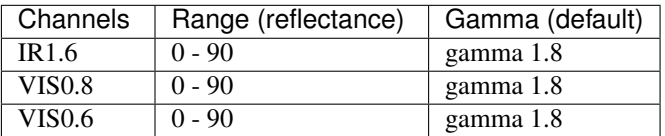

**night\_fog**()

Make a Night Fog RGB image composite.

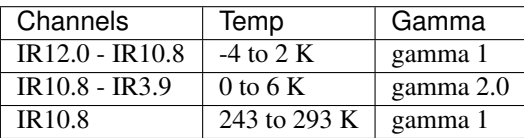

**night\_overview**(*stretch='histogram'*, *gamma=None*)

Make an overview RGB image composite using IR channels.

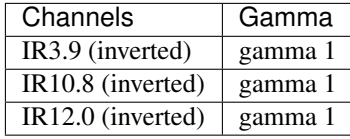

Histogram equalization is applied for each channel.

### **overview**(*stretch='crude'*, *gamma=1.6*)

Make an overview RGB image composite.

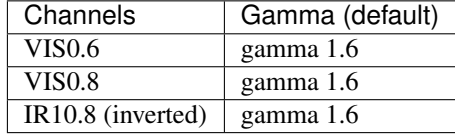

Linear stretch without clipping is applied.

#### **overview\_sun**(*stretch='linear'*, *gamma=1.6*)

Make an overview RGB image composite normalising with cosine to the sun zenith angle.

### **red\_snow**()

Make a Red Snow RGB image composite.

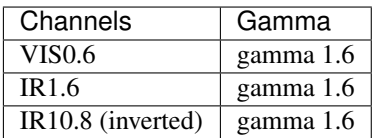

Linear stretch without clipping.

### **vis06**()

Make a black and white image of the VIS 0.635um channel.

Linear stretch without clipping is applied.

### **wv\_high**()

Make a black and white image of the IR 6.7um channel.

Channel inverted and a linear stretch is applied with 0.5 % clipping at both ends.

### **wv\_low**()

Make a black and white image of the IR 7.3um channel.

Channel data inverted and a linear stretch is applied with 0.5 % clipping at both ends.

### <span id="page-21-6"></span><span id="page-21-1"></span>**3.9.4 Projection facility**

This module handles coverage objects. Such objects are used to transform area projected data by changing either the area or the projection or both. A typical usage is to transform one large area in satellite projection to an area of interest in polar projection for example.

class mpop.projector.**Projector**(*in\_area*, *out\_area*, *in\_latlons=None*, *mode=None*, *radius=10000*,

*nprocs=1*)

This class define projector objects. They contain the mapping information necessary for projection purposes. For efficiency reasons, generated projectors can be saved to disk for later reuse. Use the  $save()$  method for this.

To define a projector object, on has to specify *in\_area* and *out\_area*, and can also input the *in\_lonlats* or the *mode* ('quick' which works only if both in- and out-areas are AreaDefinitions, or 'nearest'). *radius* defines the radius of influence for nearest neighbour search in 'nearest' mode.

```
project_array(data)
```
Project an array *data* along the given Projector object.

```
save(resave=False)
```
Save the precomputation to disk, and overwrite existing file in case *resave* is true.

```
mpop.projector.get_area_def(area_name)
```
Get the definition of *area\_name* from file. The file is defined to use is to be placed in the \$PPP\_CONFIG\_DIR directory, and its name is defined in mpop's configuration file.

```
mpop.projector.get_area_file()
```
### <span id="page-21-5"></span>**3.9.5 Satellite class loader**

mpop.satellites is the module englobes all satellite specific modules. In itself, it hold the mighty mpop.satellites.get\_satellite\_class() method.

```
class mpop.satellites.GenericFactory
```
Factory for generic satellite scenes.

```
static create_scene(satname, satnumber, instrument, time_slot, orbit, area=None, variant='')
     Create a compound satellite scene.
```

```
class mpop.satellites.GeostationaryFactory
```
Factory for geostationary satellite scenes.

```
static create_scene(satname, satnumber, instrument, time_slot, area=None, variant='')
     Create a compound satellite scene.
```
class mpop.satellites.**PolarFactory**

Factory for polar satellite scenes.

```
static create_scene(satname, satnumber, instrument, time_slot, orbit=None, area=None, vari-
```
*ant=''*) Create a compound satellite scene.

```
mpop.satellites.build_instrument_compositer(instrument_name)
```
Automatically generate an instrument compositer class from its *instrument\_name*. The class is then filled with custom composites if there are any (see  $get\_custom\_composites()$ )

```
mpop.satellites.build_sat_instr_compositer((satellite, number, variant), instrument)
```
Build a compositer class for the given satellite (defined by the three strings *satellite*, *number*, and *variant*) and *instrument* on the fly, using data from a corresponding config file. They inherit from the corresponding <span id="page-22-2"></span>instrument class, which is also created on the fly is no predefined module (containing a compositer) for this instrument is available (see [build\\_instrument\\_compositer\(\)](#page-21-3)).

```
mpop.satellites.get_custom_composites(name)
```
Get the home made methods for building composites for a given satellite or instrument *name*.

```
mpop.satellites.get_sat_instr_compositer((satellite, number, variant), instrument)
```
Get the compositer class for a given satellite, defined by the three strings *satellite*, *number*, and *variant*, and *instrument*. The class is then filled with custom composites if there are any (see  $get\_custom\_composites()$ . If no class is found, an attempt is made to build the class from a corresponding configuration file, see [build\\_sat\\_instr\\_compositer\(\)](#page-21-4).

### <span id="page-22-1"></span>**3.9.6 Miscellaneous tools**

Helper functions for eg. performing Sun zenith angle correction.

mpop.tools.**sunzen\_corr\_cos**(*data*, *cos\_zen*, *limit=80.0*)

Perform Sun zenith angle correction to the given *data* using cosine of the zenith angle (*cos\_zen*). The correction is limited to *limit* degrees (default: 80.0 degrees). For larger zenith angles, the correction is the same as at the *limit*. Both *data* and *cos* zen are given as 2-dimensional Numpy arrays or Numpy MaskedArrays, and they should have equal shapes.

### <span id="page-24-2"></span>**Input plugins: the mpop.satin package**

# <span id="page-24-3"></span><span id="page-24-1"></span><span id="page-24-0"></span>**4.1 Available plugins and their requirements**

### **4.1.1 mipp\_xrit**

Reader for for hrit/lrit formats. Recommends numexpr and pyresample.

### **4.1.2 aapp1b**

Reader for AAPP level 1b format. Requires numpy, recommends pyresample. Reader for aapp level 1b data. Options for loading:

• pre\_launch\_coeffs (False): use pre-launch coefficients if True, operational otherwise (if available).

<http://research.metoffice.gov.uk/research/interproj/nwpsaf/aapp/> NWPSAF-MF-UD-003\_Formats.pdf

class mpop.satin.aapp1b.**AAPP1b**(*fname*) AAPP-level 1b data reader

```
calibrate(chns=('1', '2', '3A', '3B', '4', '5'), calibrate=1, pre_launch_coeffs=False,
            calib_coeffs=None)
    Calibrate the data
```
**navigate**()

Return the longitudes and latitudes of the scene.

**read**()

Read the data.

```
mpop.satin.aapp1b.load(satscene, *args, **kwargs)
```
Read data from file and load it into *satscene*. A possible *calibrate* keyword argument is passed to the AAPP reader. Should be 0 for off (counts), 1 for default (brightness temperatures and reflectances), and 2 for radiances only.

If *use\_extern\_calib* keyword argument is set True, use external calibration data.

```
mpop.satin.aapp1b.load_avhrr(satscene, options)
     Read avhrr data from file and load it into satscene.
```

```
mpop.satin.aapp1b.show(data, negate=False)
     Show the stetched data.
```
### <span id="page-25-2"></span>**4.1.3 eps\_l1b**

Reader for EPS level 1b format. Recommends pyresample. Reader for eps level 1b data. Uses xml files as a format description.

class mpop.satin.eps\_l1b.**EpsAvhrrL1bReader**(*filename*) Eps level 1b reader for AVHRR data.

**get\_channels**(*channels*, *calib\_type*)

<span id="page-25-0"></span>Get calibrated channel data. *calib\_type* = 0: Counts *calib\_type* = 1: Reflectances and brightness temperatures *calib\_type* = 2: Radiances

**get\_full\_lonlats**() Get the interpolated lons/lats.

**get\_lonlat**(*row*, *col*)

Get lons/lats for given indices. WARNING: if the lon/lats were not expanded, this will refer to the tiepoint data.

**keys**()

List of reader's keys.

mpop.satin.eps\_l1b.**get\_corners**(*filename*) Get the corner lon/lats of the file.

mpop.satin.eps\_l1b.**get\_filename**(*satscene*, *level*) Get the filename.

```
mpop.satin.eps_l1b.get_lonlat(scene, row, col)
     Get the longitutes and latitudes for the give rows and cols.
```
mpop.satin.eps\_l1b.**load**(*scene*, *\*args*, *\*\*kwargs*)

Loads the *channels* into the satellite *scene*. A possible *calibrate* keyword argument is passed to the AAPP reader Should be 0 for off, 1 for default, and 2 for radiances only. However, as the AAPP-lvl1b file contains radiances this reader cannot return counts, so calibrate=0 is not allowed/supported. The radiance to counts conversion is not possible.

mpop.satin.eps\_l1b.**norm255**(*a\_\_*) normalize array to uint8.

mpop.satin.eps\_l1b.**read\_raw**(*filename*) Read *filename* without scaling it afterwards.

mpop.satin.eps\_l1b.**show**(*a\_\_*) show array.

mpop.satin.eps\_l1b.**to\_bt**(*arr*, *wc\_*, *a\_\_*, *b\_\_*) Convert to BT.

mpop.satin.eps\_l1b.**to\_refl**(*arr*, *solar\_flux*) Convert to reflectances.

### **4.1.4 viirs\_sdr**

<span id="page-25-1"></span>Reader for the VIIRS SDR format. Requires h5py. Interface to VIIRS SDR format

Format documentation: [http://npp.gsfc.nasa.gov/science/sciencedocuments/082012/474-00001-](http://npp.gsfc.nasa.gov/science/sciencedocuments/082012/474-00001-03_CDFCBVolIII_RevC.pdf) [03\\_CDFCBVolIII\\_RevC.pdf](http://npp.gsfc.nasa.gov/science/sciencedocuments/082012/474-00001-03_CDFCBVolIII_RevC.pdf)

class mpop.satin.viirs\_sdr.**GeolocationFlyweight**(*cls*)

```
clear_cache()
```
class mpop.satin.viirs\_sdr.**HDF5MetaData**(*filename*)

Small class for inspecting a HDF5 file and retrieve its metadata/header data. It is developed for JPSS/NPP data but is really generic and should work on most other hdf5 files.

Supports

```
collect_metadata(name, obj)
```

```
get_data_keys()
```
**keys**()

**read**()

class mpop.satin.viirs\_sdr.**NPPMetaData**(*filename*)

```
get_band_description()
```

```
get_begin_orbit_number()
```

```
get_begin_time()
```

```
get_brightness_temperature_keys()
```

```
get_end_orbit_number()
```

```
get_end_time()
```

```
get_geofilname()
```

```
get_radiance_keys()
```

```
get_reflectance_keys()
```

```
get_ring_lonlats()
```

```
get_shape()
```

```
get_unit(calibrate=1)
```
class mpop.satin.viirs\_sdr.**ViirsBandData**(*filenames*, *calibrate=1*) Placeholder for the VIIRS M&I-band data. Reads the SDR data - one hdf5 file for each band. Not yet considering the Day-Night Band

**read**()

```
read_lonlat(geofilepaths=None, geodir=None)
```
class mpop.satin.viirs\_sdr.**ViirsSDRReader**(*\*args*, *\*\*kwargs*)

**load**(*satscene*, *calibrate=1*, *time\_interval=None*, *area=None*, *filename=None*, *\*\*kwargs*) Read viirs SDR reflectances and Tbs from file and load it into *satscene*.

**pformat** = 'viirs\_sdr'

```
mpop.satin.viirs_sdr.get_lonlat_into(filename, out_lons, out_lats, out_mask)
     Read lon,lat from hdf5 file
```
mpop.satin.viirs\_sdr.**globify**(*filename*)

### **4.1.5 viirs\_compact**

Reader for the VIIRS compact format from EUMETSAT. Requires h5py.

### <span id="page-27-1"></span>**4.1.6 hdfeos\_l1b**

Reader for Modis data format. Requires pyhdf.

### **4.1.7 msg\_hdf**

Reader for MSG cloud products. Requires h5py, recommends acpg. Plugin for reading PPS's cloud products hdf files.

class mpop.satin.msg\_hdf.**InfoObject** Simple data and info container.

class mpop.satin.msg\_hdf.**MsgCTTH**(*resolution=None*) CTTH channel.

<span id="page-27-0"></span>**convert2pps**() Convert the current CTTH channel to pps format.

**is\_loaded**() Tells if the channel contains loaded data.

**oldconvert2pps**() Convert the current CTTH channel to pps format.

**project**(*coverage*) Project the current CTTH channel along the *coverage*

**read**(*filename*, *calibrate=True*)

**save**(*filename*, *\*\*kwargs*) Save the current CTTH channel to HDF5 format.

class mpop.satin.msg\_hdf.**MsgCTTHData** CTTH data object.

class mpop.satin.msg\_hdf.**MsgCloudType**

NWCSAF/MSG Cloud Type data structure as retrieved from HDF5 file. Resolution sets the nominal resolution of the data.

**convert2nordrad**()

**convert2pps**()

### **is\_loaded**()

Tells if the channel contains loaded data.

**oldconvert2pps**()

Converts the NWCSAF/MSG Cloud Type to the PPS format, in order to have consistency in output format between PPS and MSG.

**project**(*coverage*)

Remaps the NWCSAF/MSG Cloud Type to cartographic map-projection on area give by a pre-registered area-id. Faster version of msg\_remap!

```
read(filename)
```
Reader for the NWCSAF/MSG cloudtype. Use *filename* to read data.

```
save(filename, **kwargs)
```
Save the current cloudtype object to hdf *filename*, in pps format.

```
class mpop.satin.msg_hdf.MsgCloudTypeData
    NWCSAF/MSG Cloud Type data layer
```
<span id="page-28-1"></span>class mpop.satin.msg\_hdf.**MsgPC**

NWCSAF/MSG Precipitating Clouds data structure as retrieved from HDF5 file. Resolution sets the nominal resolution of the data.

**is\_loaded**()

Tells if the channel contains loaded data.

**read**(*filename*, *calibrate=True*) Reader for the NWCSAF/MSG precipitating clouds. Use *filename* to read data.

class mpop.satin.msg\_hdf.**MsgPCData** NWCSAF/MSG Precipitating Clouds data layer

class mpop.satin.msg\_hdf.**NordRadCType**(*ctype\_instance*) Wrapper aroud the msg\_ctype channel.

**save**(*filename*, *\*\*kwargs*) Save the current instance to nordrad hdf format.

exception mpop.satin.msg\_hdf.**UnknownChannelError**

mpop.satin.msg\_hdf.**add\_nullterm\_attr**(*obj*, *key*, *val*)

mpop.satin.msg\_hdf.**ctth\_procflags2pps**(*data*) Convert ctth processing flags from MSG to PPS format.

mpop.satin.msg\_hdf.**ctype\_procflags2pps**(*data*) Converting cloud type processing flags to the PPS format, in order to have consistency between PPS and MSG cloud type contents.

mpop.satin.msg\_hdf.**get\_area\_extent**(*filename*) Get the area extent of the data in *filename*.

mpop.satin.msg\_hdf.**get\_area\_from\_file**(*filename*) Get the area from the h5 file.

mpop.satin.msg\_hdf.**get\_best\_product**(*filename*, *area\_extent*) Get the best of the available products for the *filename* template.

mpop.satin.msg\_hdf.**get\_best\_products**(*filename*, *area\_extent*) Get the best of the available products for the *filename* template.

mpop.satin.msg\_hdf.**get\_bit\_from\_flags**(*arr*, *nbit*) I don't know what this function does.

mpop.satin.msg\_hdf.**load**(*scene*, *\*\*kwargs*) Load data into the *channels*. *Channels* is a list or a tuple containing channels we will load data into. If None, all channels are loaded.

mpop.satin.msg\_hdf.**pcs\_def\_from\_region**(*region*)

### **4.1.8 pps\_hdf**

Reader for PPS cloud products. Requires acpg. Plugin for reading PPS's cloud products hdf files.

class mpop.satin.pps\_hdf.**PpsCTTH**

<span id="page-28-0"></span>**copy**(*other*) **read**(*filename*) <span id="page-29-3"></span>class mpop.satin.pps\_hdf.**PpsCloudType**

**copy**(*other*)

**is\_loaded**()

**read**(*filename*)

mpop.satin.pps\_hdf.**load**(*scene*, *\*\*kwargs*)

Load data into the *channels*. *Channels* is a list or a tuple containing channels we will load data into. If None, all channels are loaded.

### **4.1.9 hrpt**

Reader for level 0 hrpt format. Requires AAPP and pynav.

### **4.1.10 eps1a**

Reader for level 1a Metop segments. Requires AAPP, kai and eugene.

### <span id="page-29-0"></span>**4.2 Interaction with reader plugins**

The reader plugin instance used for a specific scene is accessible through a scene attribute named after the plugin format. For example, the attribute for the *foo* format would be called *foo\_reader*.

This way the other methods present in the plugins are available through the scene object.

### <span id="page-29-1"></span>**4.3 The plugin API**

Changed in version 0.13.0: New plugin API The  $mpop$ ,  $p \log_{10}$  base module defines the plugin API.

```
class mpop.plugin_base.Plugin
```
<span id="page-29-2"></span>The base plugin class. It is not to be used as is, it has to be inherited by other classes.

class mpop.plugin\_base.**Reader**(*scene*)

Reader plugins. They should have a *pformat* attribute, and implement the *load* method. This is an abstract class to be inherited.

**load**(*channels\_to\_load*)

Loads the *channels\_to\_load* into the scene object.

**ptype** = 'reader'

```
class mpop.plugin_base.Writer(scene)
```
Writer plugins. They must implement the *save* method. This is an abstract class to be inherited.

**ptype** = 'writer'

```
save(filename)
```
Saves the scene to a given *filename*.

# <span id="page-30-0"></span>**4.4 Adding a new plugin**

For now only reader and writer plugins base classes are defined. To add one of those, just create a new class that subclasses the plugin. The interface of any reader plugin must include the load () method. Take a look at the existing readers for more insight.

### **Geographic images**

<span id="page-32-4"></span><span id="page-32-0"></span>In order to build satellite composites, mpop has to handle images. We could have used PIL, but we felt the need to use numpy masked arrays as base for our image channels, and we had to handle geographically enriched images. Hence the two following modules:  $m\rho \rho$ . imageo. image to handle simple images, and  $m\rho \rho$ . imageo.geo image.

# <span id="page-32-1"></span>**5.1 Simple images**

This module defines the image class. It overlaps largely the PIL library, but has the advandage of using masked arrays as pixel arrays, so that data arrays containing invalid values may be properly handled.

```
class mpop.imageo.image.Image(channels=None, mode='L', color_range=None, fill_value=None,
```
*palette=None*)

This class defines images. As such, it contains data of the different *channels* of the image (red, green, and blue for example). The *mode* tells if the channels define a black and white image ("L"), an rgb image ("RGB"), an YCbCr image ("YCbCr"), or an indexed image ("P"), in which case a *palette* is needed. Each mode has also a corresponding alpha mode, which is the mode with an "A" in the end: for example "RGBA" is rgb with an alpha channel. *fill\_value* sets how the image is filled where data is missing, since channels are numpy masked arrays. Setting it to (0,0,0) in RGB mode for example will produce black where data is missing."None" (default) will produce transparency (thus adding an alpha channel) if the file format allows it, black otherwise.

The channels are considered to contain floating point values in the range [0.0,1.0]. In order to normalize the input data, the *color\_range* parameter defines the original range of the data. The conversion to the classical [0,255] range and byte type is done automagically when saving the image to file.

```
clip(channels=True)
```
Limit the values of the array to the default [0,1] range. *channels* says which channels should be clipped.

```
convert(mode)
```
Convert the current image to the given *mode*. See [Image](#page-32-2) for a list of available modes.

```
crude_stretch(ch_nb, min_stretch=None, max_stretch=None)
```
Perform simple linear stretching (without any cutoff) on the channel *ch\_nb* of the current image and normalize to the [0,1] range.

**enhance**(*inverse=False*, *gamma=1.0*, *stretch='no'*)

Image enhancement function. It applies in this order inversion, gamma correction, and stretching to the current image, with parameters *inverse* (see *[Image.invert\(\)](#page-33-0))*, *gamma* (see *[Image.gamma\(\)](#page-32-3))*, and *stretch* (see [Image.stretch\(\)](#page-33-1)).

```
gamma(gamma=1.0)
```
Apply gamma correction to the channels of the image. If *gamma* is a tuple, then it should have as many elements as the channels of the image, and the gamma correction is applied elementwise. If *gamma* is a <span id="page-33-4"></span>number, the same gamma correction is applied on every channel, if there are several channels in the image. The behaviour of  $qamma()$  is undefined outside the normal [0,1] range of the channels.

### <span id="page-33-0"></span>**invert**(*invert=True*)

Inverts all the channels of a image according to *invert*. If invert is a tuple or a list, elementwise invertion is performed, otherwise all channels are inverted if *invert* is true (default).

#### is empty()

Checks for an empty image.

#### **merge**(*img*)

Use the provided image as background for the current *img* image, that is if the current image has missing data.

#### **modes** = ['L', 'LA', 'RGB', 'RGBA', 'YCbCr', 'YCbCrA', 'P', 'PA']

#### **pil\_image**()

Return a PIL image from the current image.

#### <span id="page-33-3"></span>**pil\_save**(*filename*, *compression=6*, *fformat=None*)

Save the image to the given *filename* using PIL. For now, the compression level [0-9] is ignored, due to PIL's lack of support. See also save ().

### **putalpha**(*alpha*)

Adds an *alpha* channel to the current image, or replaces it with *alpha* if it already exists.

#### **replace\_luminance**(*luminance*)

Replace the Y channel of the image by the array *luminance*. If the image is not in YCbCr mode, it is converted automatically to and from that mode.

#### **resize**(*shape*)

Resize the image to the given *shape* tuple, in place. For zooming, nearest neighbour method is used, while for shrinking, decimation is used. Therefore, *shape* must be a multiple or a divisor of the image shape.

#### <span id="page-33-2"></span>**save**(*filename*, *compression=6*, *fformat=None*)

Save the image to the given *filename*. For some formats like jpg and png, the work is delegated to [pil\\_save\(\)](#page-33-3), which doesn't support the *compression* option.

### **show**()

Display the image on screen.

#### <span id="page-33-1"></span>**stretch**(*stretch='no'*, *\*\*kwarg*)

Apply stretching to the current image. The value of *stretch* sets the type of stretching applied. The values "histogram", "linear", "crude" (or "crude-stretch") perform respectively histogram equalization, contrast stretching (with 5% cutoff on both sides), and contrast stretching without cutoff. The value "logarithmic" or "log" will do a logarithmic enhancement towards white. If a tuple or a list of two values is given as input, then a contrast stretching is performed with the values as cutoff. These values should be normalized in the range [0.0,1.0].

#### **stretch\_hist\_equalize**(*ch\_nb*)

Stretch the current image's colors by performing histogram equalization on channel *ch\_nb*.

#### **stretch\_linear**(*ch\_nb*, *cutoffs=(0.005*, *0.005)*)

Stretch linearly the contrast of the current image on channel *ch\_nb*, using *cutoffs*for left and right trimming.

#### **stretch\_logarithmic**(*ch\_nb*, *factor=100.0*)

Move data into range [1:factor] and do a normalized logarithmic enhancement.

### exception mpop.imageo.image.**UnknownImageFormat**

Exception to be raised when image format is unknown to MPOP

```
mpop.imageo.image.all(iterable)
```
<span id="page-34-2"></span>mpop.imageo.image.**check\_image\_format**(*fformat*)

- mpop.imageo.image.**rgb2ycbcr**(*r\_\_*, *g\_\_*, *b\_\_*) Convert the three RGB channels to YCbCr.
- mpop.imageo.image.**ycbcr2rgb**(*y\_\_*, *cb\_*, *cr\_*) Convert the three YCbCr channels to RGB channels.

### <span id="page-34-0"></span>**5.2 Geographically enriched images**

Module for geographic images.

<span id="page-34-1"></span>class mpop.imageo.geo\_image.**GeoImage**(*channels*, *area*, *time\_slot*, *mode='L'*, *crange=None*,

*fill\_value=None*, *palette=None*)

This class defines geographic images. As such, it contains not only data of the different *channels* of the image, but also the area on which it is defined (*area* parameter) and *time\_slot* of the snapshot.

The channels are considered to contain floating point values in the range [0.0,1.0]. In order to normalize the input data, the *crange* parameter defines the original range of the data. The conversion to the classical [0,255] range and byte type is done automagically when saving the image to file.

See also image.Image for more information.

**add\_overlay**(*color=(0*, *0*, *0)*, *width=0.5*, *resolution=None*)

Add coastline and political borders to image, using *color* (tuple of integers between 0 and 255). Warning: Loses the masks !

*resolution* is chosen automatically if None (default), otherwise it should be one of: +——  $-+$  | 'f' | Full resolution | 0.04 km | | 'h' | High resolution | 0.2 km | | 'i' | Intermediate resolution  $|1.0 \text{ km}||$   $|1.1 \text{ km}||$  = 1 Low resolution  $|5.0 \text{ km}||$   $|c|$   $|C|$  crude resolution  $|25 \text{ km}||$  +  $-$  + ——-+———+

#### **add\_overlay\_config**(*config\_file*)

Add overlay to image parsing a configuration file.

**geotiff\_save**(*filename*, *compression=6*, *tags=None*, *gdal\_options=None*, *blocksize=0*, *geotransform=None*, *spatialref=None*, *floating\_point=False*)

Save the image to the given *filename* in [geotiff](http://trac.osgeo.org/geotiff/) format, with the *compression* level in [0, 9]. 0 means not compressed. The *tags* argument is a dict of tags to include in the image (as metadata). By default it uses the 'area' instance to generate geotransform and spatialref information, this can be overwritten by the arguments *geotransform* and *spatialref*. *floating\_point* allows the saving of 'L' mode images in floating point format if set to True.

**save**(*filename*, *compression=6*, *tags=None*, *gdal\_options=None*, *fformat=None*, *blocksize=256*, *\*\*kwargs*)

Save the image to the given *filename*. If the extension is "tif", the image is saved to [geotiff](http://trac.osgeo.org/geotiff/) format, in which case the *compression* level can be given  $([0, 9], 0$  meaning off). See also image. Image. save  $($ , image.Image.double\_save(), and image.Image.secure\_save(). The *tags* argument is a dict of tags to include in the image (as metadata), and the *gdal\_options* holds options for the gdal saving driver. A *blocksize* other than 0 will result in a tiled image (if possible), with tiles of size equal to *blocksize*.

If the specified format *fformat* is not know to MPOP (and PIL), we will try to import module *fformat* and call the method *fformat.save*.

**CHAPTER 6**

**Indices and tables**

- <span id="page-36-0"></span>• genindex
- modindex
- search

Python Module Index

### <span id="page-38-0"></span>m

mpop.channel, [14](#page-17-1) mpop.imageo.geo\_image, [31](#page-34-0) mpop.imageo.image, [29](#page-32-1) mpop.instruments.visir, [15](#page-18-0) mpop.plugin\_base, [26](#page-29-2) mpop.projector, [18](#page-21-1) mpop.satellites, [18](#page-21-5) mpop.satin.aapp1b, [21](#page-24-2) mpop.satin.eps\_l1b, [22](#page-25-0) mpop.satin.msg\_hdf, [24](#page-27-0) mpop.satin.pps\_hdf, [25](#page-28-0) mpop.satin.viirs\_sdr, [22](#page-25-1) mpop.scene, [13](#page-16-4) mpop.tools, [19](#page-22-1)

### A

AAPP1b (class in mpop.satin.aapp1b), [21](#page-24-3)

- add\_method() (mpop.scene.Satellite class method), [13](#page-16-5)
- add method to instance() (mpop.scene.Satellite method), [13](#page-16-5)
- add\_nullterm\_attr() (in module mpop.satin.msg\_hdf),  $25$
- add\_overlay() (mpop.imageo.geo\_image.GeoImage method), [31](#page-34-2)
- add\_overlay\_config() (mpop.imageo.geo\_image.GeoImage method), [31](#page-34-2)
- add\_to\_history() (mpop.scene.SatelliteInstrumentScene method), [13](#page-16-5)
- airmass() (mpop.instruments.visir.VisirCompositer method), [15](#page-18-2)
- all() (in module mpop.imageo.image), [30](#page-33-4)
- area (mpop.channel.GenericChannel attribute), [15](#page-18-2)
- area (mpop.scene.SatelliteScene attribute), [14](#page-17-2)
- as\_image() (mpop.channel.Channel method), [14](#page-17-2)
- ash() (mpop.instruments.visir.VisirCompositer method), [15](#page-18-2)
- assemble\_segments() (in module mpop.scene), [14](#page-17-2)

# B

build instrument compositer() (in module mpop.satellites), [18](#page-21-6)

build sat instr compositer() (in module mpop.satellites), [18](#page-21-6)

# C

calibrate() (mpop.satin.aapp1b.AAPP1b method), [21](#page-24-3) Channel (class in mpop.channel), [14](#page-17-2)

- channel\_image() (mpop.instruments.visir.VisirCompositer method), [16](#page-19-0)
- channel\_list (mpop.scene.SatelliteInstrumentScene attribute), [13](#page-16-5)
- check\_channels() (mpop.scene.SatelliteInstrumentScene method), [13](#page-16-5)
- check image format() (in module mpop.imageo.image), [30](#page-33-4)
- check\_range() (mpop.channel.Channel method), [14](#page-17-2)
- clear\_cache() (mpop.satin.viirs\_sdr.GeolocationFlyweight method), [22](#page-25-2)
- clip() (mpop.imageo.image.Image method), [29](#page-32-4)
- cloudtop() (mpop.instruments.visir.VisirCompositer method), [16](#page-19-0)
- collect\_metadata() (mpop.satin.viirs\_sdr.HDF5MetaData method), [23](#page-26-0)
- convection() (mpop.instruments.visir.VisirCompositer method), [16](#page-19-0)
- convert() (mpop.imageo.image.Image method), [29](#page-32-4)
- convert2nordrad() (mpop.satin.msg\_hdf.MsgCloudType method), [24](#page-27-1)
- convert2pps() (mpop.satin.msg\_hdf.MsgCloudType method), [24](#page-27-1)
- convert2pps() (mpop.satin.msg\_hdf.MsgCTTH method), [24](#page-27-1)
- copy() (mpop.satin.pps\_hdf.PpsCloudType method), [26](#page-29-3)
- copy() (mpop.satin.pps\_hdf.PpsCTTH method), [25](#page-28-1)
- create\_scene() (mpop.satellites.GenericFactory static method), [18](#page-21-6)
- create\_scene() (mpop.satellites.GeostationaryFactory static method), [18](#page-21-6)
- create\_scene() (mpop.satellites.PolarFactory static method), [18](#page-21-6)

crude\_stretch() (mpop.imageo.image.Image method), [29](#page-32-4) ctth\_procflags2pps() (in module mpop.satin.msg\_hdf), [25](#page-28-1) ctype\_procflags2pps() (in module mpop.satin.msg\_hdf), [25](#page-28-1)

### $\mathsf{D}$

data (mpop.channel.Channel attribute), [14](#page-17-2) dust() (mpop.instruments.visir.VisirCompositer method), [16](#page-19-0)

### E

enhance() (mpop.imageo.image.Image method), [29](#page-32-4) EpsAvhrrL1bReader (class in mpop.satin.eps\_l1b), [22](#page-25-2)

### F

fog() (mpop.instruments.visir.VisirCompositer method), [16](#page-19-0)

fullname (mpop.scene.Satellite attribute), [13](#page-16-5)

### G

- gamma() (mpop.imageo.image.Image method), [29](#page-32-4) GenericChannel (class in mpop.channel), [15](#page-18-2) GenericFactory (class in mpop.satellites), [18](#page-21-6) GeoImage (class in mpop.imageo.geo image), [31](#page-34-2) GeolocationFlyweight (class in mpop.satin.viirs\_sdr), [22](#page-25-2) GeolocationIncompleteError, [15](#page-18-2) GeostationaryFactory (class in mpop.satellites), [18](#page-21-6) geotiff\_save() (mpop.imageo.geo\_image.GeoImage method), [31](#page-34-2) get\_area() (mpop.scene.SatelliteScene method), [14](#page-17-2) get\_area\_def() (in module mpop.projector), [18](#page-21-6) get area extent() (in module mpop.satin.msg  $hdf$ ), [25](#page-28-1) get area file() (in module mpop.projector), [18](#page-21-6) get area from file() (in module mpop.satin.msg  $hdf$ ), [25](#page-28-1) get\_band\_description() (m modele inperpoduming\_nar),  $\overline{z}$  get\_band\_description() (mpop.satin.viirs\_sdr.NPPMetaData method), [23](#page-26-0) get\_begin\_orbit\_number() (mpop.satin.viirs\_sdr.NPPMetaData method), [23](#page-26-0) get\_begin\_time() (mpop.satin.viirs\_sdr.NPPMetaData method), [23](#page-26-0) get\_best\_product() (in module mpop.satin.msg\_hdf), [25](#page-28-1) get best products() (in module mpop.satin.msg  $hdf$ ), [25](#page-28-1)
- 
- get bit from flags() (in module mpop.satin.msg hdf),  $25$ get brightness temperature keys()

(mpop.satin.viirs\_sdr.NPPMetaData method), [23](#page-26-0)

- get\_channels() (mpop.satin.eps\_l1b.EpsAvhrrL1bReader method), [22](#page-25-2)
- get corners $($ ) (in module mpop.satin.eps 11b), [22](#page-25-2)
- get custom composites() (in module mpop.satellites), [19](#page-22-2) get\_data() (mpop.channel.Channel method), [14](#page-17-2)
- get\_data\_keys() (mpop.satin.viirs\_sdr.HDF5MetaData method), [23](#page-26-0)
- get\_end\_orbit\_number() (mpop.satin.viirs\_sdr.NPPMetaDath method), [23](#page-26-0)
- get\_end\_time() (mpop.satin.viirs\_sdr.NPPMetaData method), [23](#page-26-0)
- get\_filename() (in module mpop.satin.eps\_l1b), [22](#page-25-2)
- get\_full\_lonlats() (mpop.satin.eps\_l1b.EpsAvhrrL1bReader method), [22](#page-25-2)
- get\_geofilname() (mpop.satin.viirs\_sdr.NPPMetaData method), [23](#page-26-0)
- get  $lonlat()$  (in module mpop.satin.eps  $11b$ ), [22](#page-25-2)
- get\_lonlat() (mpop.satin.eps\_l1b.EpsAvhrrL1bReader method), [22](#page-25-2)
- get lonlat into() (in module mpop.satin.viirs  $sdr$ ), [23](#page-26-0)
- get\_radiance\_keys() (mpop.satin.viirs\_sdr.NPPMetaData method), [23](#page-26-0)
- get\_reflectance() (mpop.channel.Channel method), [15](#page-18-2)
- get reflectance keys() (mpop.satin.viirs sdr.NPPMetaData method), [23](#page-26-0)
- get ring lonlats() (mpop.satin.viirs sdr.NPPMetaData method), [23](#page-26-0)
- get\_sat\_instr\_compositer() (in module mpop.satellites), [19](#page-22-2)
- get\_shape() (mpop.satin.viirs\_sdr.NPPMetaData method), [23](#page-26-0)
- get\_unit() (mpop.satin.viirs\_sdr.NPPMetaData method), [23](#page-26-0)
- globify() (in module mpop.satin.viirs\_sdr), [23](#page-26-0)
- green\_snow() (mpop.instruments.visir.VisirCompositer method), [16](#page-19-0)

### H

HDF5MetaData (class in mpop.satin.viirs\_sdr), [23](#page-26-0)

- Image (class in mpop.imageo.image), [29](#page-32-4)
- InfoObject (class in mpop.satin.msg\_hdf), [24](#page-27-1)
- invert() (mpop.imageo.image.Image method), [30](#page-33-4)
- ir108() (mpop.instruments.visir.VisirCompositer method), [16](#page-19-0)
- is\_empty() (mpop.imageo.image.Image method), [30](#page-33-4)
- is\_loaded() (mpop.channel.Channel method), [15](#page-18-2)
- is loaded() (mpop.satin.msg hdf.MsgCloudType) method), [24](#page-27-1)
- is\_loaded() (mpop.satin.msg\_hdf.MsgCTTH method), [24](#page-27-1)
- is\_loaded() (mpop.satin.msg\_hdf.MsgPC method), [25](#page-28-1)
- is\_loaded() (mpop.satin.pps\_hdf.PpsCloudType method), [26](#page-29-3)

### K

- keys() (mpop.satin.eps\_l1b.EpsAvhrrL1bReader method), [22](#page-25-2)
- keys() (mpop.satin.viirs\_sdr.HDF5MetaData method), [23](#page-26-0)
- load() (in module mpop.satin.aapp1b), [21](#page-24-3)
- load() (in module mpop.satin.eps\_l1b), [22](#page-25-2)
- load() (in module mpop.satin.msg\_hdf), [25](#page-28-1)
- load() (in module mpop.satin.pps\_hdf), [26](#page-29-3)
- load() (mpop.plugin\_base.Reader method), [26](#page-29-3)
- load() (mpop.satin.viirs\_sdr.ViirsSDRReader method), [23](#page-26-0)
- load() (mpop.scene.SatelliteInstrumentScene method), [13](#page-16-5)
- load avhrr() (in module mpop.satin.aapp1b), [21](#page-24-3)
- loaded\_channels() (mpop.scene.SatelliteInstrumentScene method), [13](#page-16-5)

### M

merge() (mpop.imageo.image.Image method), [30](#page-33-4) modes (mpop.imageo.image.Image attribute), [30](#page-33-4) mpop.channel (module), [14](#page-17-2)

mpop.imageo.geo\_image (module), [31](#page-34-2) mpop.imageo.image (module), [29](#page-32-4) mpop.instruments.visir (module), [15](#page-18-2) mpop.plugin\_base (module), [26](#page-29-3) mpop.projector (module), [18](#page-21-6) mpop.satellites (module), [18](#page-21-6) mpop.satin.aapp1b (module), [21](#page-24-3) mpop.satin.eps 11b (module), [22](#page-25-2) mpop.satin.msg\_hdf (module), [24](#page-27-1) mpop.satin.pps\_hdf (module), [25](#page-28-1) mpop.satin.viirs\_sdr (module), [22](#page-25-2) mpop.scene (module), [13](#page-16-5) mpop.tools (module), [19](#page-22-2) MsgCloudType (class in mpop.satin.msg\_hdf), [24](#page-27-1) MsgCloudTypeData (class in mpop.satin.msg\_hdf), [24](#page-27-1) MsgCTTH (class in mpop.satin.msg\_hdf), [24](#page-27-1) MsgCTTHData (class in mpop.satin.msg\_hdf), [24](#page-27-1) MsgPC (class in mpop.satin.msg\_hdf), [24](#page-27-1) MsgPCData (class in mpop.satin.msg\_hdf), [25](#page-28-1)

### N

natural() (mpop.instruments.visir.VisirCompositer method), [16](#page-19-0)

navigate() (mpop.satin.aapp1b.AAPP1b method), [21](#page-24-3)

night  $fog()$  (mpop.instruments.visir.VisirCompositer method), [17](#page-20-0)

night\_overview() (mpop.instruments.visir.VisirCompositer method), [17](#page-20-0)

NordRadCType (class in mpop.satin.msg\_hdf), [25](#page-28-1) norm255() (in module mpop.satin.eps\_l1b), [22](#page-25-2) NotLoadedError, [15](#page-18-2)

NPPMetaData (class in mpop.satin.viirs\_sdr), [23](#page-26-0)

# O

oldconvert2pps() (mpop.satin.msg\_hdf.MsgCloudType method), [24](#page-27-1)

oldconvert2pps() (mpop.satin.msg\_hdf.MsgCTTH method), [24](#page-27-1)

overview() (mpop.instruments.visir.VisirCompositer method), [17](#page-20-0)

overview\_sun() (mpop.instruments.visir.VisirCompositer method), [17](#page-20-0)

# P

pcs\_def\_from\_region() (in module mpop.satin.msg\_hdf), [25](#page-28-1)

pformat (mpop.satin.viirs\_sdr.ViirsSDRReader attribute),  $23$ 

pil image() (mpop.imageo.image.Image method), [30](#page-33-4) pil\_save() (mpop.imageo.image.Image method), [30](#page-33-4) Plugin (class in mpop.plugin\_base), [26](#page-29-3) PolarFactory (class in mpop.satellites), [18](#page-21-6) PpsCloudType (class in mpop.satin.pps\_hdf), [25](#page-28-1) PpsCTTH (class in mpop.satin.pps\_hdf), [25](#page-28-1)

project() (mpop.channel.Channel method), [15](#page-18-2) project() (mpop.satin.msg\_hdf.MsgCloudType method), [24](#page-27-1) project() (mpop.satin.msg\_hdf.MsgCTTH method), [24](#page-27-1) project() (mpop.scene.SatelliteInstrumentScene method), [13](#page-16-5) project array() (mpop.projector.Projector method), [18](#page-21-6) Projector (class in mpop.projector), [18](#page-21-6) ptype (mpop.plugin\_base.Reader attribute), [26](#page-29-3) ptype (mpop.plugin\_base.Writer attribute), [26](#page-29-3)

putalpha() (mpop.imageo.image.Image method), [30](#page-33-4)

# R

read() (mpop.satin.aapp1b.AAPP1b method), [21](#page-24-3)

read() (mpop.satin.msg\_hdf.MsgCloudType method), [24](#page-27-1)

read() (mpop.satin.msg\_hdf.MsgCTTH method), [24](#page-27-1)

read() (mpop.satin.msg\_hdf.MsgPC method), [25](#page-28-1)

read() (mpop.satin.pps\_hdf.PpsCloudType method), [26](#page-29-3)

read() (mpop.satin.pps\_hdf.PpsCTTH method), [25](#page-28-1)

read() (mpop.satin.viirs\_sdr.HDF5MetaData method), [23](#page-26-0)

read() (mpop.satin.viirs\_sdr.ViirsBandData method), [23](#page-26-0)

read\_lonlat() (mpop.satin.viirs\_sdr.ViirsBandData method), [23](#page-26-0)

read\_raw() (in module mpop.satin.eps\_l1b), [22](#page-25-2)

Reader (class in mpop.plugin\_base), [26](#page-29-3)

red\_snow() (mpop.instruments.visir.VisirCompositer method), [17](#page-20-0)

remove attribute() (mpop.scene.Satellite class method), [13](#page-16-5)

replace\_luminance() (mpop.imageo.image.Image method), [30](#page-33-4)

resize() (mpop.imageo.image.Image method), [30](#page-33-4) rgb2ycbcr() (in module mpop.imageo.image), [31](#page-34-2)

# S

Satellite (class in mpop.scene), [13](#page-16-5) SatelliteInstrumentScene (class in mpop.scene), [13](#page-16-5) SatelliteScene (class in mpop.scene), [14](#page-17-2) save() (mpop.imageo.geo\_image.GeoImage method), [31](#page-34-2) save() (mpop.imageo.image.Image method), [30](#page-33-4) save() (mpop.plugin\_base.Writer method), [26](#page-29-3) save() (mpop.projector.Projector method), [18](#page-21-6) save() (mpop.satin.msg\_hdf.MsgCloudType method), [24](#page-27-1) save() (mpop.satin.msg\_hdf.MsgCTTH method), [24](#page-27-1) save() (mpop.satin.msg\_hdf.NordRadCType method), [25](#page-28-1) save() (mpop.scene.SatelliteInstrumentScene method), [14](#page-17-2) set\_area() (mpop.scene.SatelliteScene method), [14](#page-17-2) set\_data() (mpop.channel.Channel method), [15](#page-18-2) shape (mpop.channel.Channel attribute), [15](#page-18-2) show() (in module mpop.satin.aapp1b), [21](#page-24-3) show() (in module mpop.satin.eps 11b), [22](#page-25-2) show() (mpop.channel.Channel method), [15](#page-18-2) show() (mpop.imageo.image.Image method), [30](#page-33-4) stretch() (mpop.imageo.image.Image method), [30](#page-33-4)

stretch\_hist\_equalize() (mpop.imageo.image.Image method), [30](#page-33-4) stretch\_linear() (mpop.imageo.image.Image method), [30](#page-33-4) stretch\_logarithmic() (mpop.imageo.image.Image method), [30](#page-33-4) sunzen\_corr() (mpop.channel.Channel method), [15](#page-18-2) sunzen\_corr\_cos() (in module mpop.tools), [19](#page-22-2)

# T

to\_bt() (in module mpop.satin.eps\_l1b), [22](#page-25-2) to\_refl() (in module mpop.satin.eps\_l1b), [22](#page-25-2)

# $\cup$

UnknownChannelError, [25](#page-28-1) UnknownImageFormat, [30](#page-33-4) unload() (mpop.scene.SatelliteInstrumentScene method), [14](#page-17-2)

# V

ViirsBandData (class in mpop.satin.viirs\_sdr), [23](#page-26-0) ViirsSDRReader (class in mpop.satin.viirs\_sdr), [23](#page-26-0) vis06() (mpop.instruments.visir.VisirCompositer method), [17](#page-20-0)

VisirCompositer (class in mpop.instruments.visir), [15](#page-18-2)

# W

Writer (class in mpop.plugin\_base), [26](#page-29-3)

wv\_high() (mpop.instruments.visir.VisirCompositer method), [17](#page-20-0)

wv\_low() (mpop.instruments.visir.VisirCompositer method), [17](#page-20-0)

# Y

ycbcr2rgb() (in module mpop.imageo.image), [31](#page-34-2)